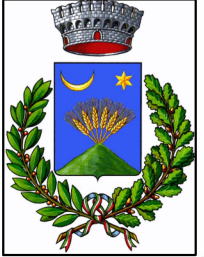

# REGIONE LAZIO

## COMUNE DI MICIGLIANO Provincia di Rieti

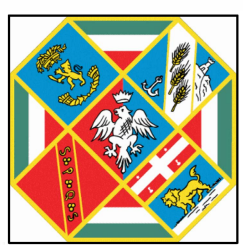

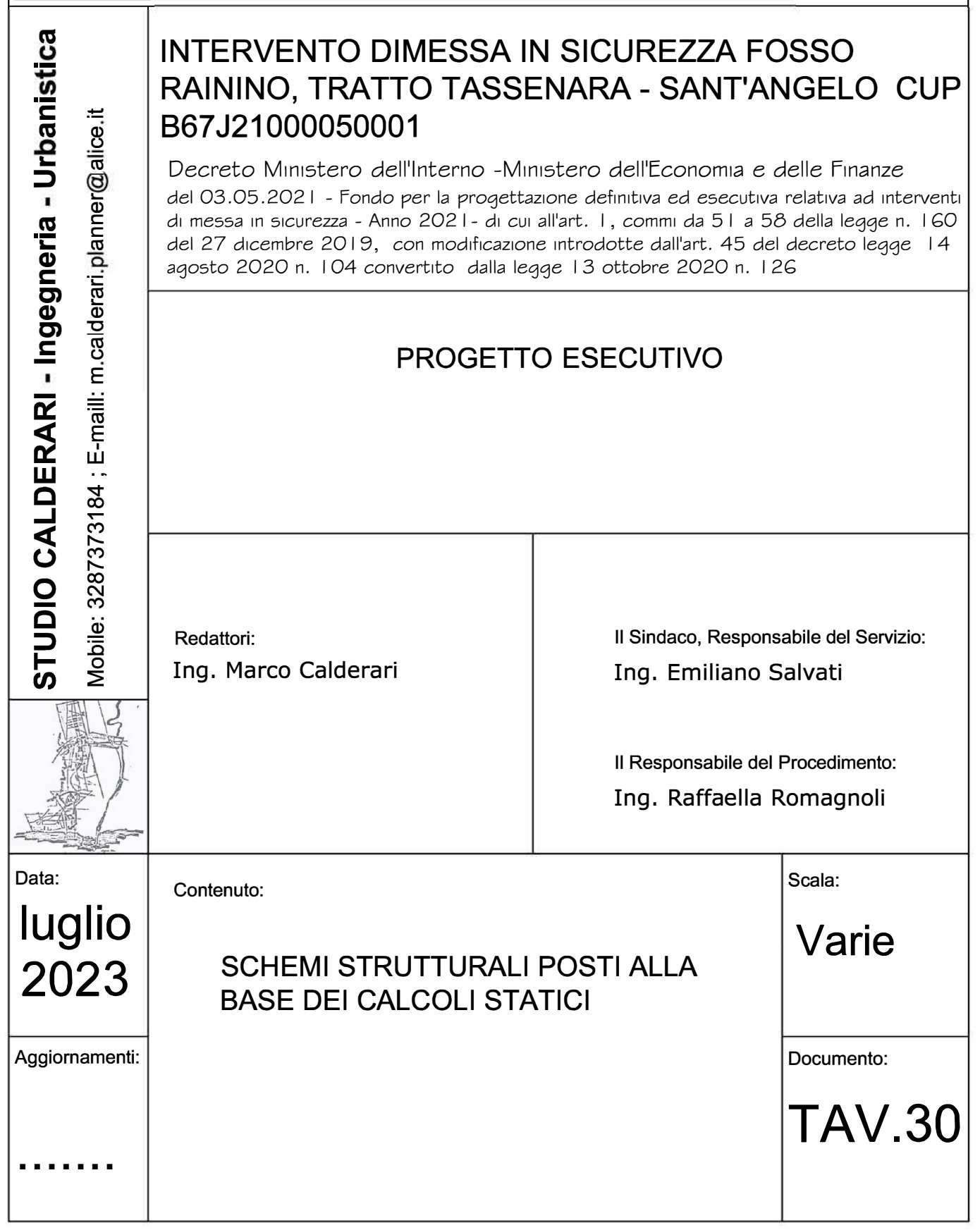

# **DESCRIZIONE GENERALE DELL'OPERA**

Gli interventi delle opere strutturali riguardano la demolizione dell'attuale attraversamento dell'alveo del fosso Rainino e il ripristino mediante realizzazione del ponticello posto sulla direttrice stradale di collegamento Rainino Basso - Fosso Maiori con Micigliano-Rainino Alto nel Comune di Micigliano. L'impalcato del ponte verrà realizzato con soletta collaborante in c.a., sostenuto da spalle in c.a. gettato in opera. La fondazione sarà di tipo profondo con palificata sottostante trave alla travi alla winkler.Si rimanda agli allegati grafici progettuali per la definizione delle geometrie e delle ipotesi progettuali sviluppate. Il ponte in oggetto si inserisce in un tracciato stradale non in rettifilo, caratterizzato da una carreggiata complessiva da 4,00/4,50 m circa in cui trova sede un unica corsia. La soletta d'impalcato è getta in opera in c.a. ordinario, di spessore costante pari a 50 cm, ha pendenza trasversale nulla. Complessivamente la larghezza dell'impalcato è pari a 6.00 m, corrispondenti a 5.20 m di carreggiata.

La soletta è resa collaborante alle sottostanti pareti mediante staffe emergenti all'estradosso superiore delle pareti stessei.

La strada è resa percorribile da carichi di prima categoria Q1k, posti in un' unica corsia teorica larga 3.00 m, coerentemente con le prescrizioni di cui al NTC18.

La soletta in calcestruzzo armato collaborante con le pareti, garantisce la ripartizione dei carichi alle stessei dell'impalcato in esame.

Per quanto riguarda il regime statico della soletta in c.a. la stessa è interamente reagente come trave su due appoggi.

I carichi agenti sono i permanenti portati e i carichi mobili.

Le sottostrutture del ponticello sono costituite da spalle sismo-resistenti in c.a. ordinario.

Le spalle presentano una sede di appoggio larga 80 cm in cui alloggiare la soletta suuperiore.

Nelle zone di estremità sono previsti dei muri di risvolto opportunamente sagomati.

Le spalle sono collegate tramite una trave alla winkler di dimensioni 0.80 x 0.80 m con sottostanti pali di sezione pari a 0.50 e profondità di circa 3.00 m

Vengono riportate di seguito due viste assonometriche contrapposte, allo scopo di consentire una migliore comprensione della struttura oggetto della presente relazione:

Non presentando la struttura in oggetto interesse strategico e non essendo un'opera infrastrutturale la cui funzionalità durante gli eventi sismici assume rilievo fondamentale per le finalità di protezione civile, si esclude la ricaduta della struttura in oggetto nelle seguenti due categorie:

- A2.3.4 – Ponti e opere d'arte significative annesse alle strade classificate di tipo A e B ai sensi del D. Lgs 285/1992 e s.m, costituenti la rete viaria di interesse regionale.

- A2.3.5 – Ponti e opere d'arte appartamenti e reti ferroviarie regionali di importanza critica per il mantenimento delle vie di comunicazione, individuate nei piani provinciali di protezione civile.

pertanto per la struttura in oggetto si e scelto di progettare le strutture adottando un'azione sismica di progetto

riferita ad una Vita Nominale di 50 anni e Classe d'uso II.

Ponte di 1° categoria destinato al transito di automezzi, biciclette e pedoni

#### **Vista Anteriore**

La direzione di visualizzazione (bisettrice del cono ottico), relativamente al sistema di riferimento globale 0,X,Y, Z, ha versore (1;1;-1)

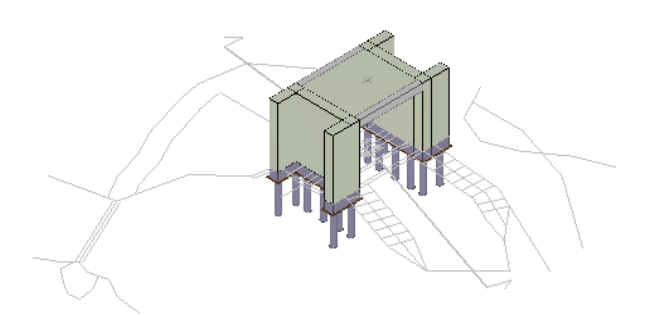

#### **Vista Posteriore**

La direzione di visualizzazione (bisettrice del cono ottico), relativamente al sistema di riferimento globale 0,X,Y, Z, ha versore (-1;-1;-1)

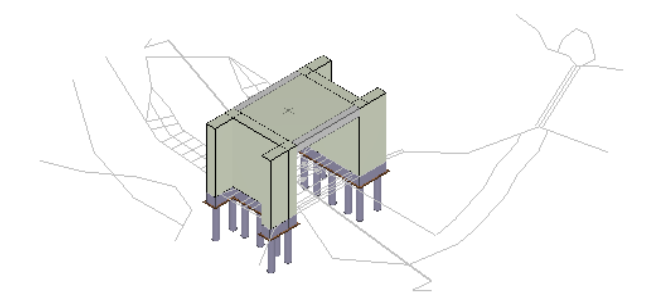

# **AZIONE VARIABILE DEL TRAFFICO (q1)**

#### *Schema 1*

I calcoli sono stati effettuati considerano una striscia unitaria di *"solettone"* appartenente alla corsia n.1.

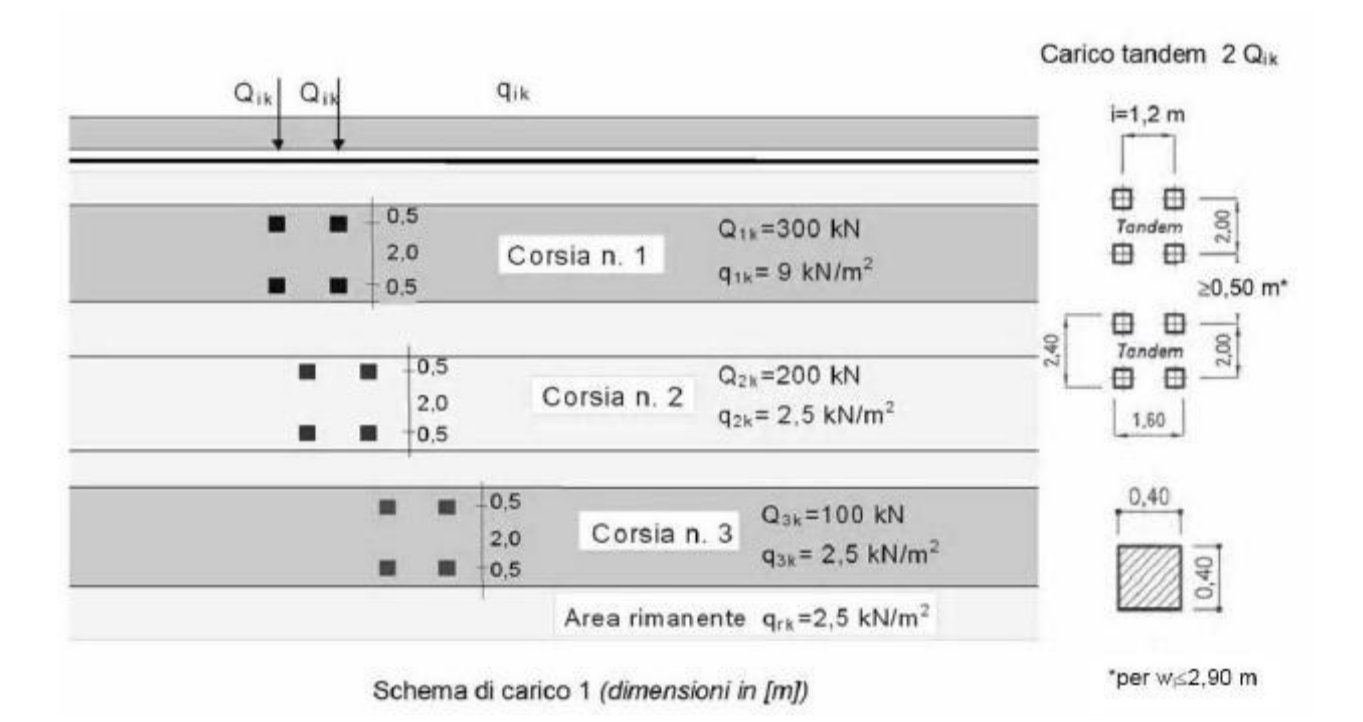

La distribuzione dei carichi nel solettone è stata ipotizzata, come da cap. 5 delle NTC 2018, con angolo di distribuzione pari a 45°:

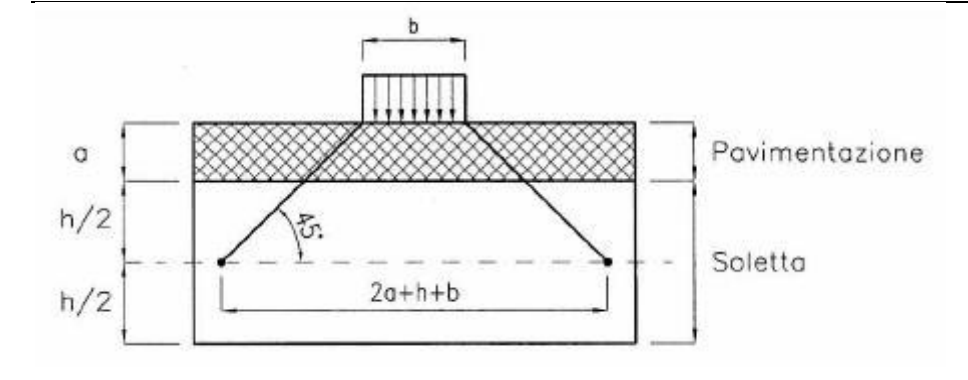

Quindi i carichi agenti sullo schema statico del *solettone* (per metro lineare) sono pari a: *Per il primo tratto (da x1=130cm a x1=230cm) Carico tandem:* q1 = 15000 daN/m2 x 1 m = 15000 daN/m *Per il primo tratto (da x1=250cm a x1=350cm) Carico tandem:* q1 = 15000 daN/m2 x 1 m = 15000 daN/m *Lungo tutto lo sviluppo longitudinale del ponte Carico uniformemente distribuito:* q1 = 900 daN/m2 x 1 m = 900daN/m

#### *Schema 5*

*Lungo tutto lo sviluppo longitudinale del ponte Carico uniformemente distribuito:* p1 = 500 daN/m2 x 1 m = 500daN/m

## **AZIONE DI FRENAMENTO (q3)**

*Lungo tutto lo sviluppo longitudinale del ponte*  La forza longitudinale, al metro lineare, da considerare deve essere pari a:

 $180 \text{ kN} \leq q_3 = 0, 6(2Q_{1k}) + 0, 10q_{1k} \cdot w_1 \cdot L \leq 900 \text{ kN}$ 

## **Sistemi di Riferimento**

## **Riferimento globale**

Il sistema di riferimento globale, rispetto al quale va riferita l'intera struttura, è costituito da una terna di assi cartesiani sinistrorsa O, X, Y, Z (X, Y, e Z sono disposti e orientati rispettivamente secondo il pollice, l'indice ed il medio della mano destra, una volta posizionati questi ultimi a 90° tra loro).

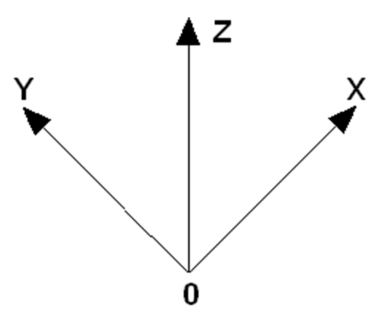

## **Riferimento locale per travi**

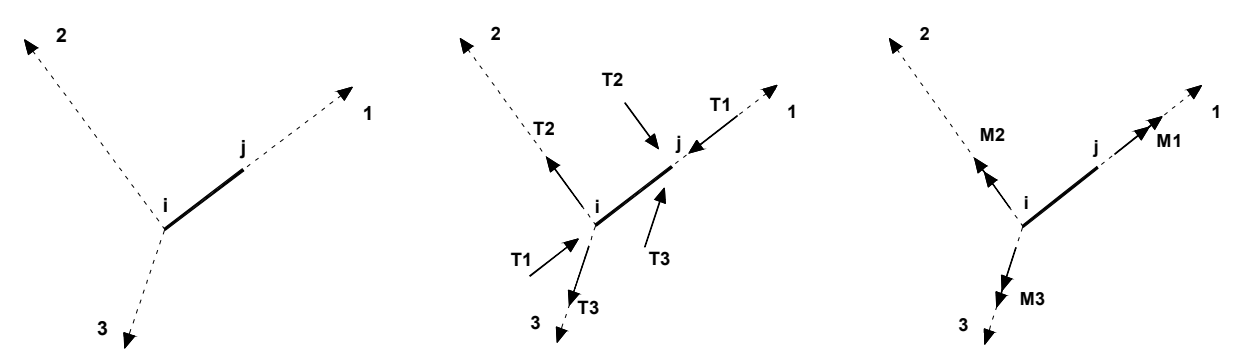

L'elemento Trave è un classico elemento strutturale in grado di ricevere Carichi distribuiti e Carichi Nodali applicati ai due nodi di estremità; per effetto di tali carichi nascono, negli estremi, sollecitazioni di taglio, sforzo normale, momenti flettenti e torcenti.

Definiti i e j (nodi iniziale e finale della Trave) viene individuato un sistema di assi cartesiani 1-2-3 locale all'elemento, con origine nel Nodo i così composto:

- asse 1 orientato dal nodo i al nodo j;
- assi 2 e 3 appartenenti alla sezione dell'elemento e coincidenti con gli assi principali d'inerzia della sezione stessa.

Le sollecitazioni verranno fornite in riferimento a tale sistema di riferimento:

- 1. Sollecitazione di Trazione o Compressione  $T_1$  (agente nella direzione i-j);
- 2. Sollecitazioni taglianti T<sub>2</sub> e T<sub>3</sub>, agenti nei due piani 1-2 e 1-3, rispettivamente secondo l'asse 2 e l'asse 3;
- 3. Sollecitazioni che inducono flessione nei piani 1-3 e 1-2 ( $M_2$  e  $M_3$ );
- 4. Sollecitazione torcente M1.

#### **Riferimento locale per pilastri**

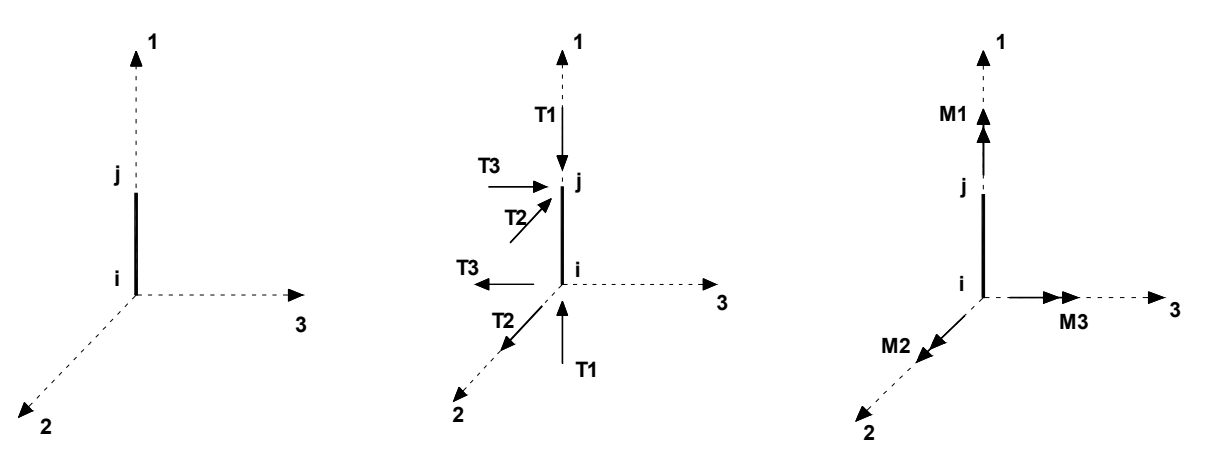

Definiti i e j come i due nodi iniziale e finale del pilastro, viene individuato un sistema di assi cartesiani 1-2-3 locale all'elemento, con origine nel Nodo i così composto:

- asse 1 orientato dal nodo i al nodo j;
- asse 2 perpendicolare all' asse 1, parallelo e discorde all'asse globale Y;
- asse 3 che completa la terna destrorsa, parallelo e concorde all'asse globale X.

Tale sistema di riferimento è valido per Pilastri con angolo di rotazione pari a '0' gradi; una rotazione del pilastro nel piano XY ha l'effetto di ruotare anche tale sistema (ad es. una rotazione di '90' gradi porterebbe l'asse 2 a essere parallelo e concorde all'asse X, mentre l'asse 3 sarebbe parallelo e concorde all'asse globale Y). La rotazione non ha alcun effetto sull'asse 1 che coinciderà sempre e comunque con l'asse globale Z.

Per quanto riguarda le sollecitazioni si ha:

- una forza di trazione o compressione  $T_1$ , agente lungo l'asse locale 1;
- due forze taglianti  $T_2$  e  $T_3$  agenti lungo i due assi locali 2 e 3;
- due vettori momento (flettente)  $M_2$  e  $M_3$  agenti lungo i due assi locali 2 e 3;

 $\bullet$  un vettore momento (torcente) M<sub>1</sub> agente lungo l'asse locale nel piano 1.

## **Riferimento locale per pareti**

Una parete è costituita da una sequenza di setti; ciascun setto è caratterizzato da un sistema di riferimento locale 1-2-3 così individuato:

- asse 1, coincidente con l'asse globale Z;
- asse 2, parallelo e discorde alla linea d'asse della traccia del setto in pianta;
- asse 3, ortogonale al piano della parete, che completa la terna levogira.

Su ciascun setto l'utente ha la possibilità di applicare uno o più carichi uniformemente distribuiti comunque orientati nello spazio; le componenti di tali carichi possono essere fornite, a discrezione dell'utente, rispetto al riferimento globale X,Y,Z oppure rispetto al riferimento locale 1,2,3 appena definito.

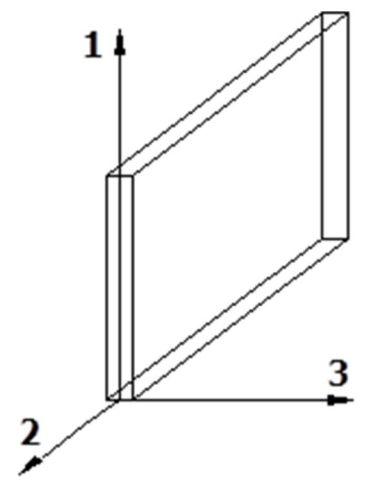

Si rende necessario, a questo punto, meglio precisare le modalità con cui EdiLus restituisce i risultati di calcolo.

Nel modello di calcolo agli elementi finiti ciascun setto è discretizzato in una serie di elementi tipo "shell" interconnessi; il solutore agli elementi finiti integrato nel programma EdiLus, definisce un riferimento locale per ciascun elemento shell e restituisce i valori delle tensioni esclusivamente rispetto a tali riferimenti.

Il software EdiLus provvede ad omogeneizzare tutti i valori riferendoli alla terna 1-2-3. Tale operazione consente, in fase di input, di ridurre al mimino gli errori dovuti alla complessità d'immissione dei dati stessi ed allo stesso tempo di restituire all'utente dei risultati facilmente interpretabili.

Tutti i dati cioè, sia in fase di input che in fase di output, sono organizzati secondo un criterio razionale vicino al modo di operare del tecnico e svincolato dal procedimento seguito dall'elaboratore elettronico.

In tal modo ad esempio, il significato dei valori delle tensioni può essere compreso con immediatezza non solo dal progettista che ha operato con il programma ma anche da un tecnico terzo non coinvolto nell'elaborazione; entrambi, così, potranno controllare con facilità dal tabulato di calcolo, la congruità dei valori riportati.

Un'ultima notazione deve essere riservata alla modalità con cui il programma fornisce le armature delle pareti, con riferimento alla faccia anteriore e posteriore.

La faccia anteriore è quella di normale uscente concorde all'asse 3 come prima definito o, identicamente, quella posta alla destra dell'osservatore che percorresse il bordo superiore della parete concordemente al verso di tracciamento.

## **Riferimento locale per solette e platee**

Ciascuna soletta e platea è caratterizzata da un sistema di riferimento locale 1,2,3 così definito:

- asse 1, coincidente con la direzione principale di armatura;
- asse 2, coincidente con la direzione secondaria di armatura;
- asse 3, ortogonale al piano della parete, che completa la terna levogira.

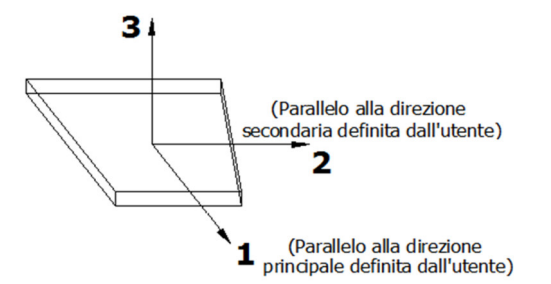

## **Modello di Calcolo**

Il modello della struttura viene creato automaticamente dal codice di calcolo, individuando i vari elementi

strutturali e fornendo le loro caratteristiche geometriche e meccaniche.

Viene definita un'opportuna numerazione degli elementi (nodi, aste, shell) costituenti il modello, al fine di individuare celermente ed univocamente ciascun elemento nei "*Tabulati di calcolo*".

Qui di seguito è fornita una rappresentazione grafica dettagliata della discretizzazione operata con evidenziazione dei nodi e degli elementi.

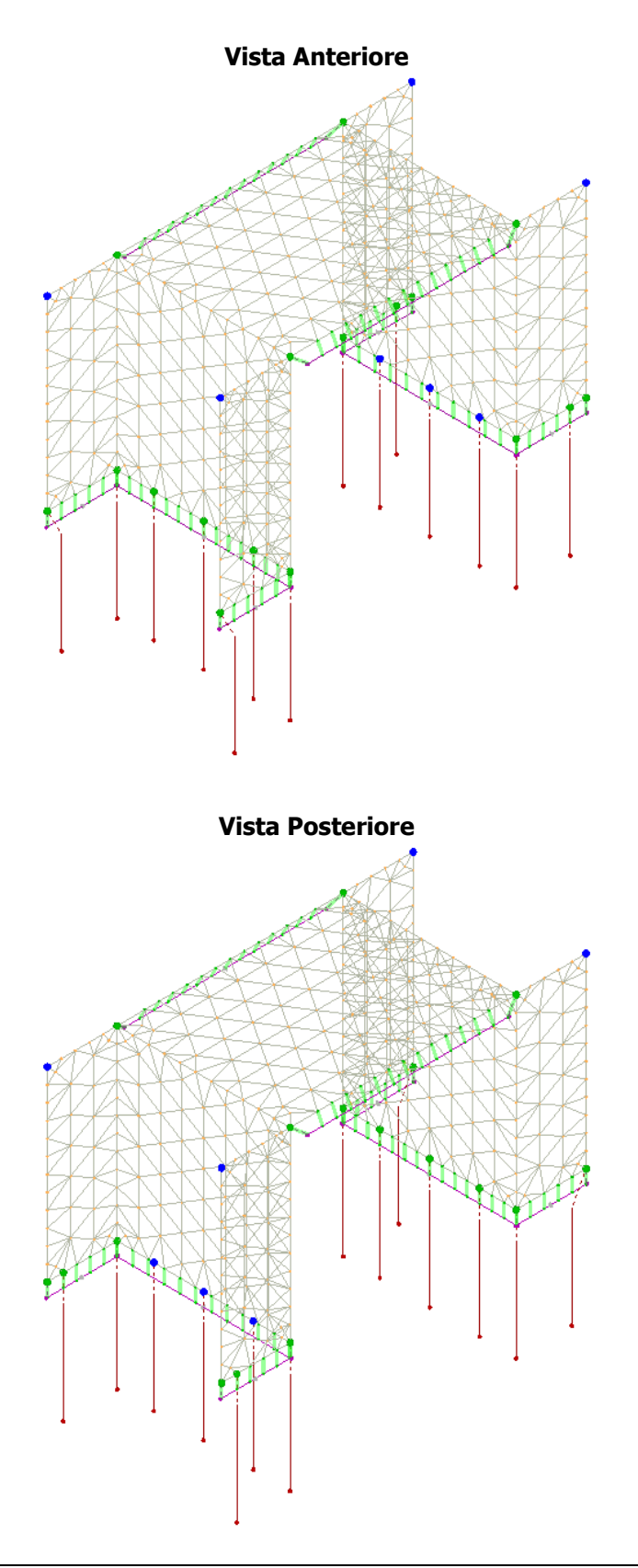